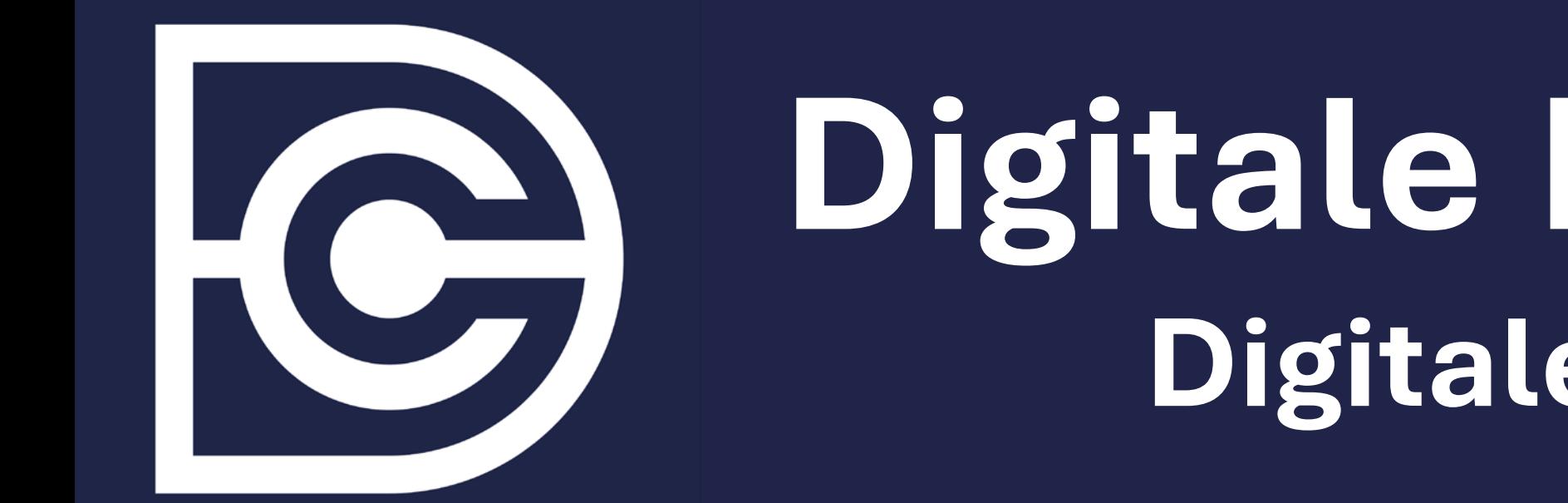

# **Digitale Einakter-Datenbank (1740–1850)**

**Digitale Analyse einer nicht-kanonischen Gattung**

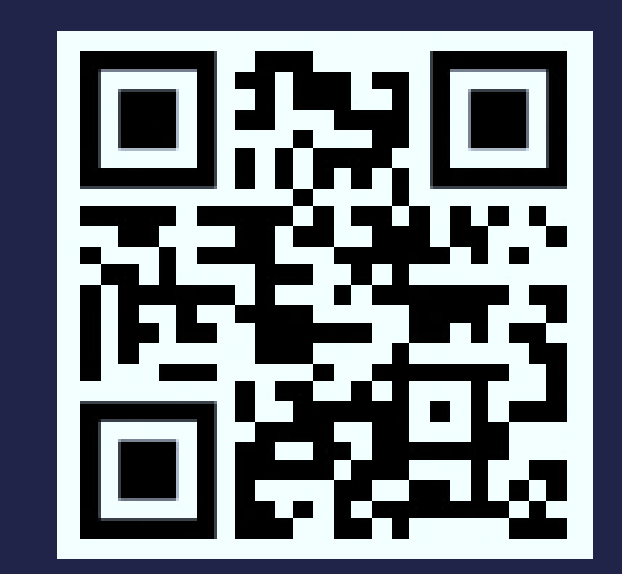

Die Einakter-Datenbank stellt Metadaten für tendenziell alle zwischen 1740 und 1850 recherchierbaren deutschsprachigen Einakter im deutschsprachigen Raum des Sprechtheaters zur Verfügung. Durch die systematische Durchforstung der verfügbaren Quellen und dank des enormen Digitalisierungsfortschritts in den letzten zwanzig Jahren kommen wir erstmals der Grundgesamtheit der gedruckten und gespielten Einakter im genannten Zeitraum nahe.

Die literatur- und theaterwissenschaftliche Forschung gründet ihre Aussagen auf einem verschwindend geringen Bruchteil überlieferter Texte. Die Folge der Selektion ist, das etwa 90% der dramatischen Produktion 18./19. Jahrhunderts aus dem Gesichtsfeld der Literaturwissenschaft entschwand. Auch die hier behandelten Einakter, die sehr populär waren, sind durch keinen Kanon gesichert. Früh als »Niederungen der Poesie« betitelt, wurden sie größtenteils aus dem kulturellen Gedächtnis verdrängt.

Die hier präsentierten Daten können jeweils auf dem aktuellen Stand der Datenbank überprüft werden. Vorgehaltene und errechnete Daten werden über leicht zugängliche Endpunkte exponiert, die unsere Daten im CSV- und JSON-Format anbieten. Die Daten können entweder für die Nutzung in Tabellenkalkulationen wie Microsoft Excel oder LibreOffice Calc heruntergeladen oder direkt über eine Programmiersprache bezogen werden. Beispiele für die Verwendung in R gibt es auf der Website des Projekts.

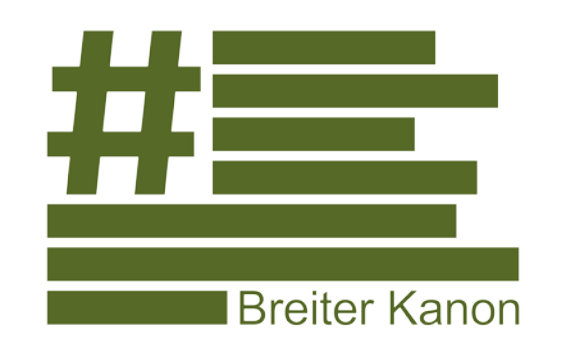

TEMPORAL COMMUNITIES

DOING LITERATURE IN A GLOBAL PERSPECTIVE

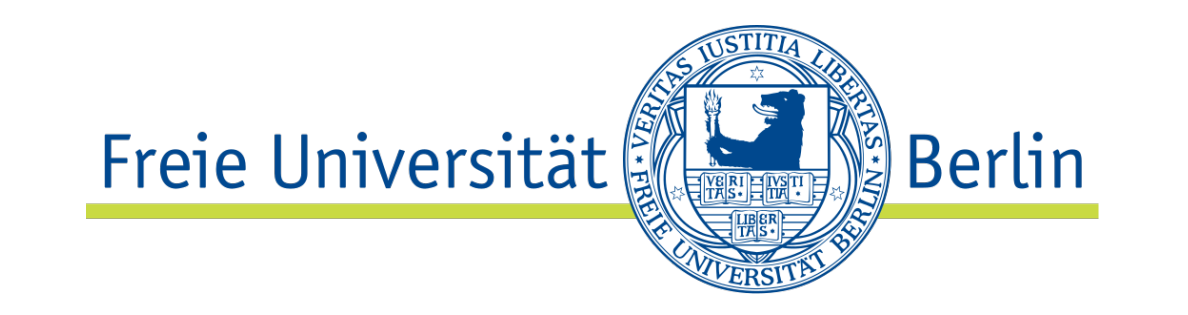

Die digitale Einakter-Datenbank ist ein digitales Lexikon. Der Suchschlitz ermöglicht es, Einakter in der Datenbank zu entdecken.

Die Daten können über die Buttons **JSON** oder **CSV** heruntergeladen werden.

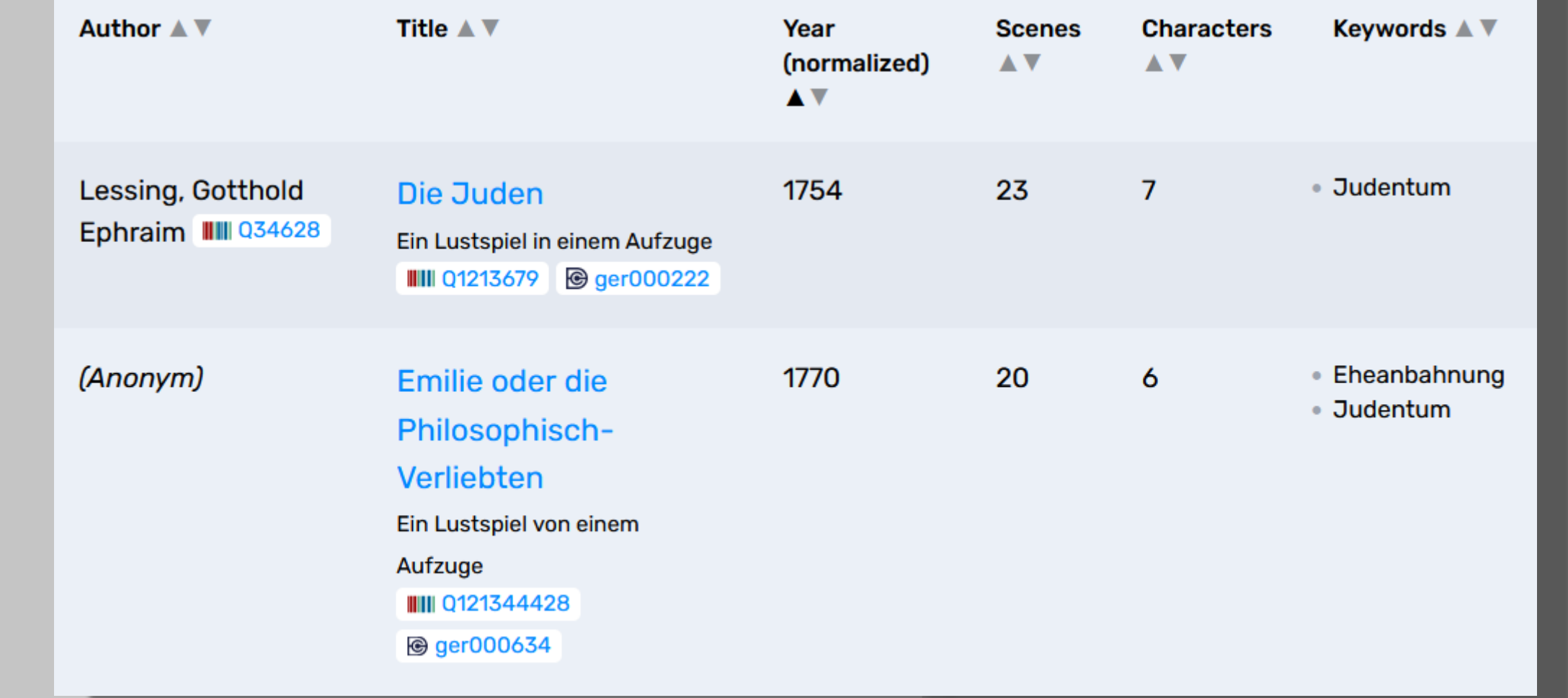

Die einzelnen Einträge erhalten verschiedene Metadaten zu einzelnen Einaktern

Hier verlinken wir zudem Digitalisate der Einakter (»Editions«). So kann man die Einakter, sofern ein

Digitalisat verfügbar ist, auch lesen.

Die Einakter-Datenbank verfügt über verschiedene Funktionen.

Beispielsweise kann man sich die Handlungsorte der Einakter auf einer Karte anzeigen lassen.

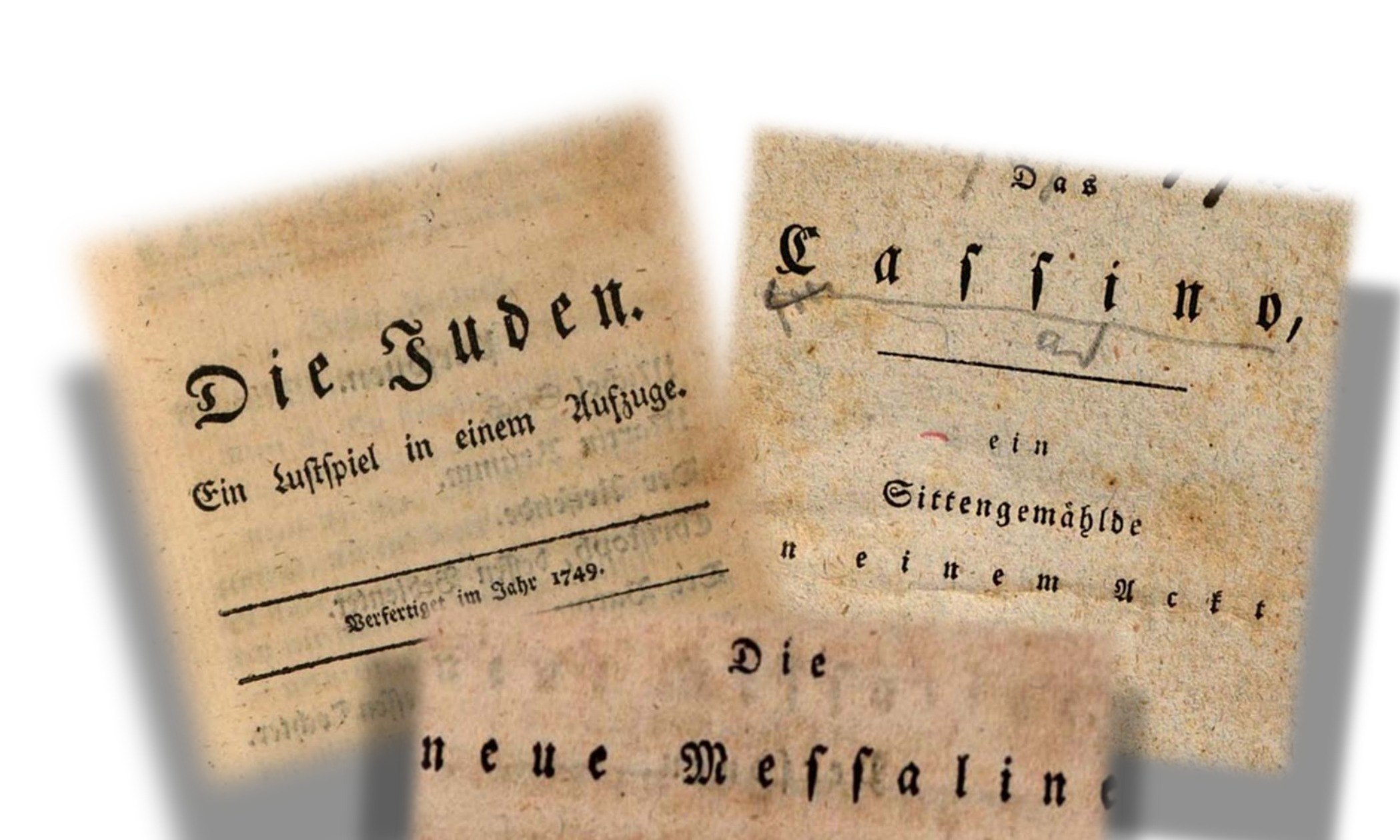

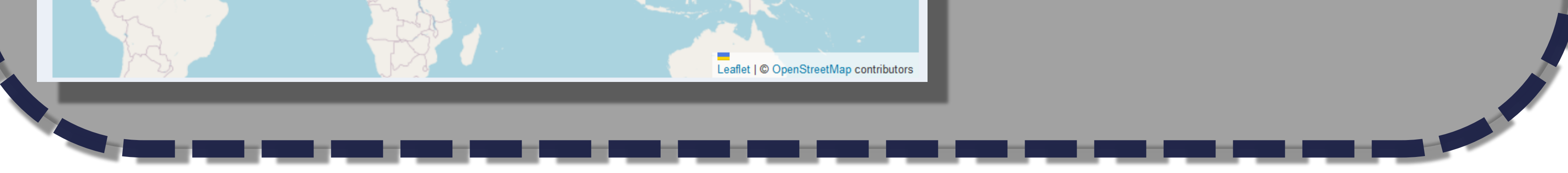

### Trauerspiel in einem Akt.

## **Entdecken**

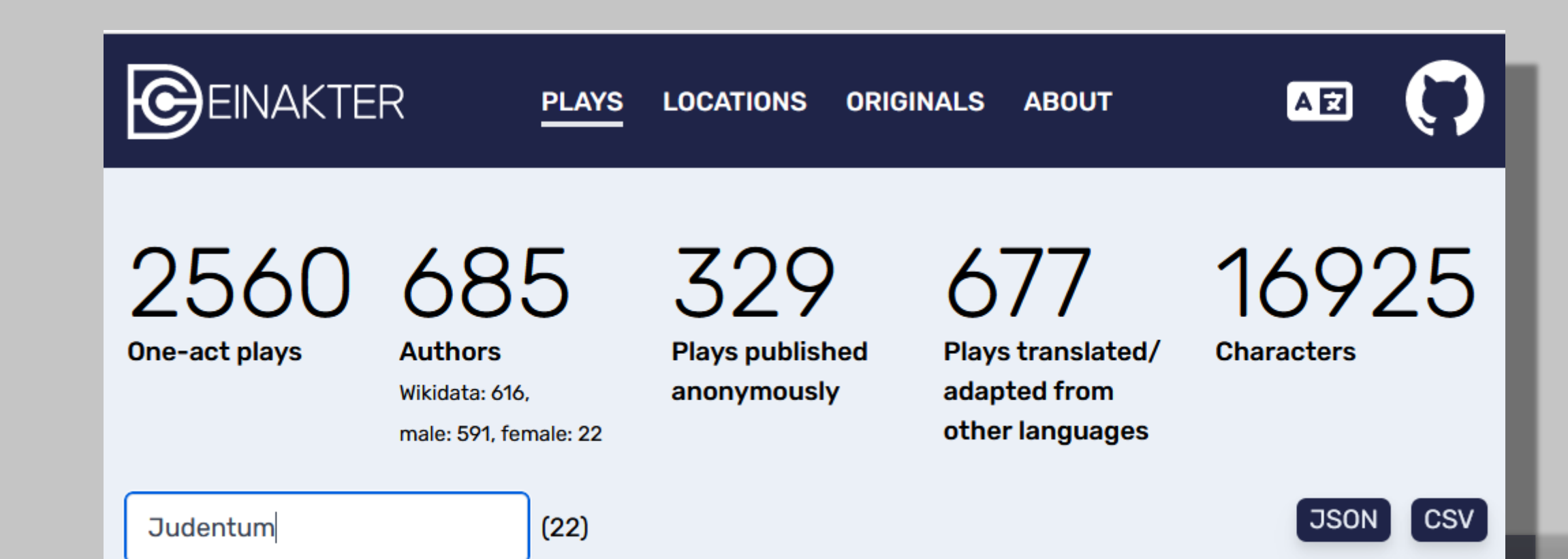

### **Analysieren**

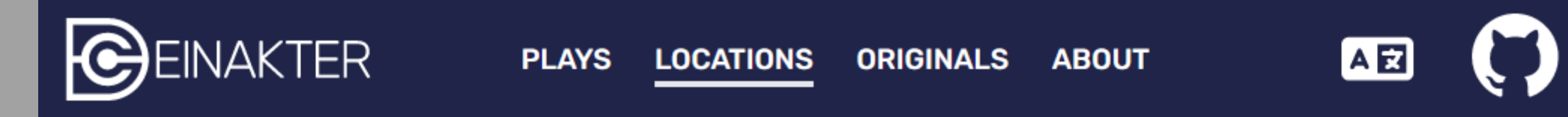

This map shows all plot locations extractable from the setting information at the beginning of a play. Denominations and demarcations on the map are provided by OpenStreetMap and are therefore ahistorical in relation to the time of action and creation of a play.

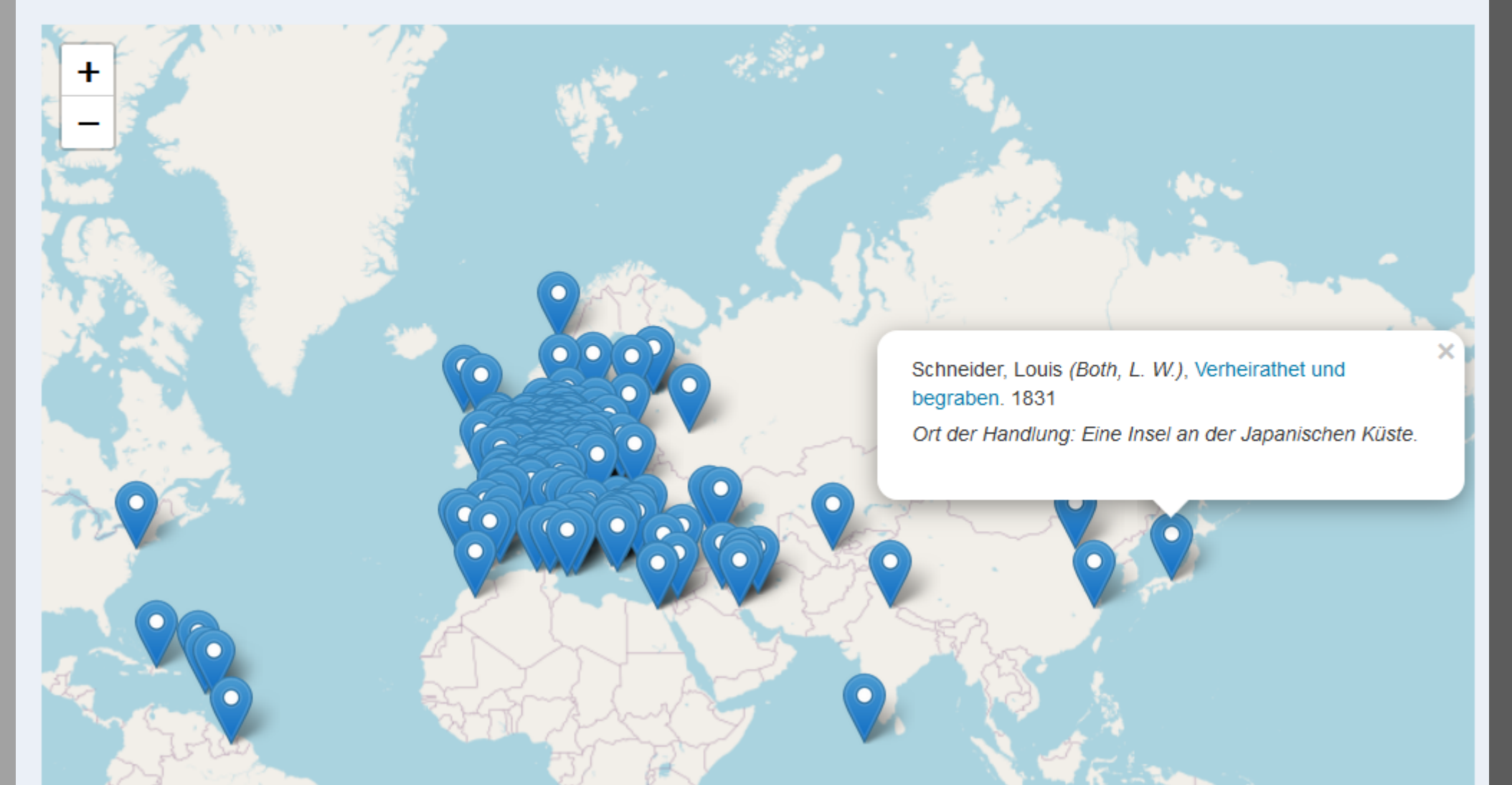

### **Lesen**

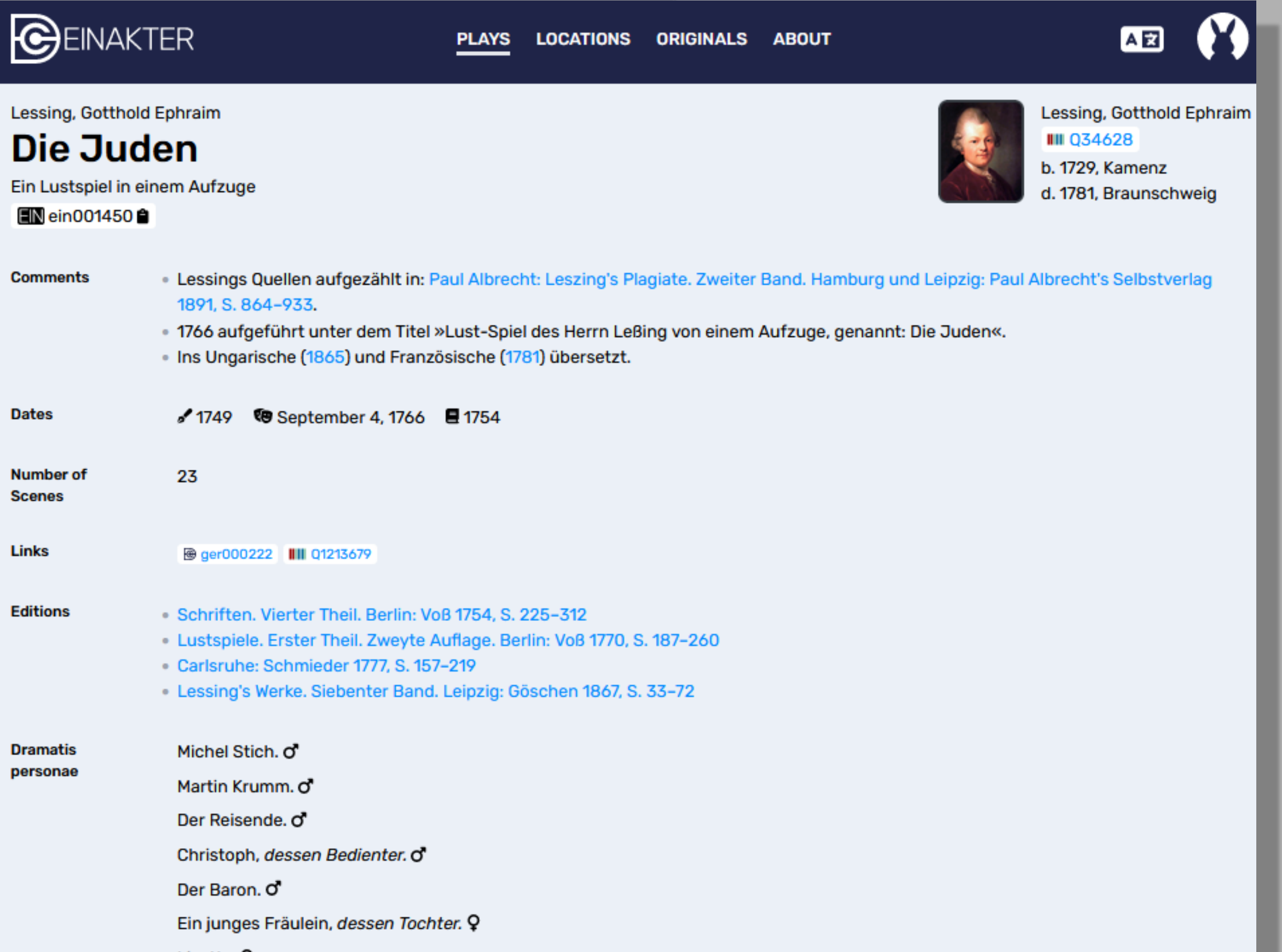

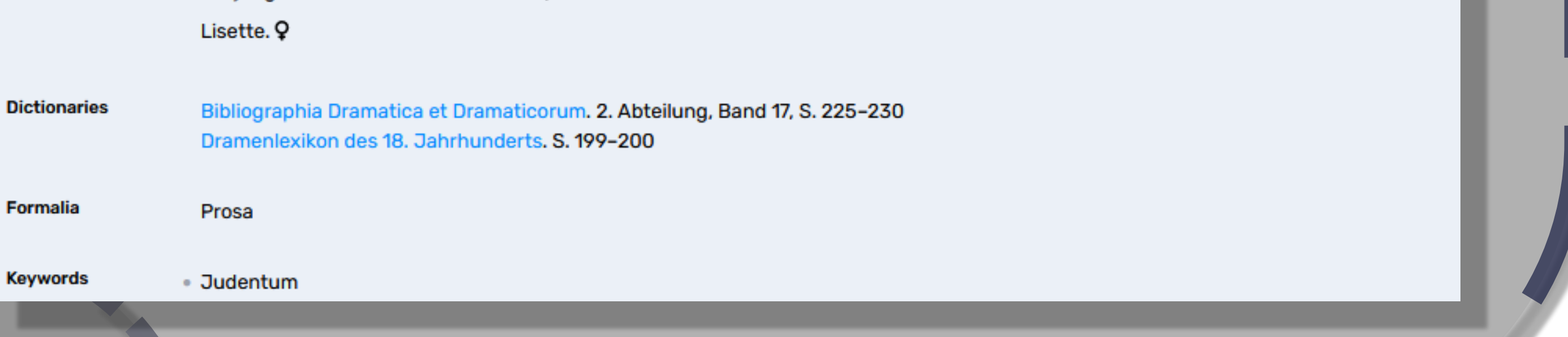

einakter.dracor.org